# TRANSCORP INTERNATIONAL LTD.

Regd. Office: Plot No. 3, HAF Pocket, Sec. 18A, Dwarka, Phase-II, New Delhi-110075 CIN: L51909DL1994PLC235697

Website: www.transcorpint.com, E-mail: grievance@transcorpint.com, Phone: 91-11-30418901-05, Fax: 91-11-30418906

## **POSTAL BALLOT FORM**

(Kindly refer to the instructions specified overleaf before filling the form)

Serial No.

- Name and registered address of the Sole/first named shareholder
- 2. Name(s) of joint shareholder(s) if any (in block letters)
- 3. DP Id No./Client Id No./Registered Folio No.\* ATIONAL (\*applicable to investors holding shares in physical form)
- 4. Number of equity shares held
- 5. I/We hereby exercise my/our vote(s) in respect of the resolution to be passed through postal ballot for the business stated in the Notice of the Company dated 21/07/2018 by conveying my/our assent or dissent to the said resolution by placing tick (✓) marks in the appropriate box as given below:

| Item No.               | Description TRANSCORP INTERNATIONAL LT           | No. of shares  | I/We assent to the resolution | I/We dissent to the resolution |
|------------------------|--------------------------------------------------|----------------|-------------------------------|--------------------------------|
| ORP INTER              | Special Resolution – Providing loans and         | DIRANSCORPINT  | ENATIONAL LIDERAN             | SCORP INTERNATIO               |
| JRP INTER<br>JRP INTER | advances, Guarantees, Securities to various      | DEPANSORP INTE | ERNATIONAL LITERAN            | SCORP INTERNATIO               |
| ORPINTER               | parties under section 185 of companies act, 2013 | DERANSCORP INT | ERNATIONAL LTERAN             | SCORP INTERNATIO               |

| Date: TERNATIONAL LITERANS | (must be as per specimen signatures registered with the company) SCORP INTERNATIO |
|----------------------------|-----------------------------------------------------------------------------------|
| Place: ERNATIONAL LIDERANS | Signature of the shareholder ANSCORP INTERNATIONAL LIBERANSCORP INTERNATIO        |
|                            | CORP INTERNATIONAL LIBERANSCORP INTERNATIONAL LIBERANSCORP INTERNATIO             |
|                            | CORP INTERNATIONAL LITERANSCORP INTERNATIONAL LITERANSCORP INTERNATIO             |
|                            | CORP INTERNATIONAL LIDIRANSCORP INTÉRNATIONAL LIDIRANSCORP INTERNATIO             |
|                            | AUXE BELENBARDINAL LIAMANSEEDEN INTERNALIONAL ETAKANSEERN INTERNALIO              |

#### ELECTRONIC VOTING PARTICULARS

| Even (e-Voting EVENT No.)         | TERNATIONAL LIUSERID CORPINTERNA<br>TERNATIONAL LIUSERID | TIONAL LTD Password/PIN TERNATION |
|-----------------------------------|----------------------------------------------------------|-----------------------------------|
| DRP INTERNATIONAL LITERANSCORP IN | TERNATIONAL LTDIRANSCORP INTERNA                         | TIONAL LTD.RANSCORP INTERNATIO    |
| ORP INTERNATIONAL LIBERANSCORP IN | TERNATIONAL LTDIRANSCORP INTERNA                         | TIONAL LITERANSCORP INTERNATION   |
| ORP INTERNATIONAL LITERANSCORP IN | TERNATIONAL LTUTRANSCORP INTERNA                         | TIONAL LITERANSCORP INTERNATION   |
| DRP INTERNATIONAL LTDTRANSCORP IN | TERNATIONAL LTUTRANSCORP INTERNA                         | TIONAL LIBERANSCORP INTERNATION   |
| ORP INTERNATIONAL LTDTRANSCORP IN | FERNATIONAL LTDTRANSCORP INTERNA                         | TIONAL LIDERANSCORP INTERNATION   |
| ORP INTERNATIONAL LTD RANSCORP IN | TERNATIONAL LIDERANSCORP INTERNA                         | TIONAL LITURANSCORP INTERNATION   |
| ORP INTERNATIONAL LITERANSCORP IN | <b>TERNATIONAL LITURANSCORP INTERNA</b>                  | TIONAL LITERANSCÒRP INTERNATION   |
| DRP INTERNATIONAL LIDERANSCORP IN | <b>TERNATIONAL LTUTRANSCORP INTERNA</b>                  | TIONAL LITERANSCORP INTERNATION   |
| ORP INTERNATIONAL LTERANSCORP IN  | ERNATIONAL LIDIRANSCORP INTERNA                          | TIONAL LITERANSCORP INTERNATION   |
| ORP INTERNATIONAL LTD RANSCORP IN | ERNATIONAL LIDERANSCORP INTERNA                          | TIONAL LITERANSCORP INTERNATION   |
| OPPINIEDNATIONAL LITERANGOODING   | EDMATIONAL ITTEDANSCOPPINTEDNA                           | TIGNAL I TITTO ANGCODO INTERNATIO |

Note: If the voting rights are exercised electronically, there is no need to use this form.

Please read the instructions printed overleaf carefully before exercising your vote

Last date for receipt of Postal Ballot by the Scrutinizer:-Friday, 07th September, 2018 at 5:00 p.m.(IST)

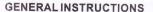

- The voting rights for the Equity Shares are one vote per Equity Share, registered in the name of the Shareholders/Beneficial Owners.
- 2. Voting by Postal Ballot, in the physical form or e-voting, can be exercised only by the Shareholder or his/her duly constituted attorney or in case of bodies corporate, the duly authorized person. Voting rights in a Postal Ballot cannot be exercised by a Proxy.
- 3. Voting period commences on and from 08th August 2018 (09:00 a.m.) and ends on 07th September 2018 (05:00 p.m.).
- 4. The result of the voting on the Resolution will be declared on or before 10th September 2018 at 5.00 PM.
- 5. Members can opt for only one mode of voting, i.e., either by Physical Ballot or e-voting. If you are opting for e-voting, then do not vote by Physical Ballot also and vice versa. However, in case Members cast their vote by Physical Ballot and e-voting, then voting done through valid Physical Ballot shall prevail and voting done by e-voting will be treated as invalid.
  - 5. The Scrutinizer's decision on the validity of the Postal Ballot shall be final.

Any query in relation to the Resolutions proposed to be passed by Postal Ballot may be sent to: The Company Secretary, Transcorp International Limited, 5th Floor, Transcorp Towers, Moti Doongri Road, Jaipur-302004, Rajasthan or email grievance@transcorpint.com.

### INSTRUCTIONS FOR VOTING BY PHYSICAL POSTAL BALLOT FORM

- A Shareholder desirous of exercising vote by physical Postal Ballot should complete the Postal Ballot Form in all respects and send it after signature to the Scrutinizer in the attached self-addressed postal pre-paid envelope which shall be properly sealed. However, envelopes containing Postal Ballot Form, if sent by courier, at the expense of the Member will also be accepted. Members are requested to convey their assent or dissent in this Postal Ballot Form only. The assent or dissent received in any other form or manner shall be considered as invalid.
- 2. The self-addressed envelope bears the address of the scrutinizer appointed by the board of directors of the company.
- 3. There will be only one postal ballot form for every folio/client ID.
- 4. The Postal Ballot Form should be signed by the Shareholder as per specimen signature registered with the Registrar/ Depository/RTA. In case the Equity Shares are jointly held, this Form should be completed and signed (as per specimen signature registered with Registrar/Depository) by the first named Member and in his/her absence, by the next named Member. Holders of Power of Attorney (POA) on behalf of the Members may vote on the Postal Ballot mentioning the registration number of the POA or enclosing an attested copy of the POA. In case of shares held by companies, trust, societies etc., the duly completed postal ballot form should be accompanied by a certified true copy of their board resolution/authority. Unsigned Postal Ballot Forms will be rejected.
- 5. Duly completed postal ballot form should reach the scrutinizer before 5.00 PM on 07<sup>th</sup> September 2018. Postal ballot form received after this date will be strictly treated as not received.
- The Notice is being dispatched to all the Members by post (permitted modes) (and electronically by e-mail to those members who have registered their E-mail IDs with the Company), whose name appear in the Register of Members / Record of Depositories as on Friday, the 27th July 2018.
- 7. The vote should be cast either in favour or against the resolution(s) by putting the tick (</) mark in to the column provided for assent or dissent. A member need not use all his votes nor does he need to cast all his votes in the same way. If a member desire to cast only a part of his/her/its votes or cast part of them in favour and part of them against the resolution, the number of shares in respect of which votes are cast should be mentioned in the respective columns, in the absence of which, all the votes shall be deemed to have been cast as per the tick mark placed by the member.

#### INSTRUCTIONS FOR E-VOTING

The Company is pleased to offer E-Voting facility as an alternate, for its Members to enable them to cast their votes electronically instead of dispatching Postal Ballot Form. E-Voting is optional. The procedure and instructions for the same are as follows:

- 1. For Shareholders who have registered email IDs: e-mail message contains your User ID and Password for e-voting. Please note that the Password is an initial Password only.
- 2. For shareholders who have not registered their email IDs: Please refer to the user id and password printed on the Postal Ballot Form.

Please note that the password is an initial password.

- 3. Open internet browser by typing the URL https://www.evoting.nsdl.com/
- 4. Put User ID and password as initial password noted above (point 1 & 2) and login.
- 5. Password Change Menu appears. Change the password with new password of your choice with minimum 8 digits/characters or combination thereof.
- 6. Please note your new password. We strongly recommend that you do not share your new password and take utmost care to keep your password confidential.
- 7. You need to login again with the new credentials.
- 8. On successful login, the system will prompt you to select the EVEN i.e., Transcorp International Limited
- 9. On the voting page, you will see Resolution Description and against the same the option 'FOR/AGAINST/ABSTAIN' for voting.

Enter the number of shares (which represents number of votes) under 'FOR/AGAINST/ABSTAIN' or alternatively you may partially enter any number in 'FOR' and partially in 'AGAINST', but the total number in 'FOR/AGAINST' taken together should not exceed your total shareholding. If the shareholder do not wants to cast, select 'ABSTAIN'

- 10. Voting period commences on and from 08th August 2018 (09:00 a.m.) and ends on 07th September 2018 (05:00 p.m.)
- 11. Cast your vote by selecting appropriate option and click on "Submit' and also "Confirm" when prompted. Upon confirmation, the message, "Vote cast successfully" will be displayed. Once you have voted on the resolution, you will not be allowed to modify your vote.
- 12. In case you are already registered with NSDL, you can use your existing User ID and Password for casting your vote.
- 13. Institutional members (i.e. other than individuals, HUF, NRI etc.) are required to send scanned copy (PDF/JPG Format) of the relevant Board Resolution / Authority letter etc. together with attested specimen signature of the duly authorized signatory (ies) who are authorized to vote, to the Scrutinizer through e-mail at anandjain175@hotmail.com or at grievance@transcorpint.com with a copy marked to evoting@nsdl.co.in
- 14. In case of any queries, you may refer the Frequently Asked Questions (FAQs) for Shareholders and e-voting user manual for Shareholders available at the Downloads section of www.evoting.nsdl.com or contact Company Secretary, Transcorp International Limited at grievance@transcorpint.com.